## SAP ABAP table T52B6\_ADDON {HR-Add-on : Function Parameter}

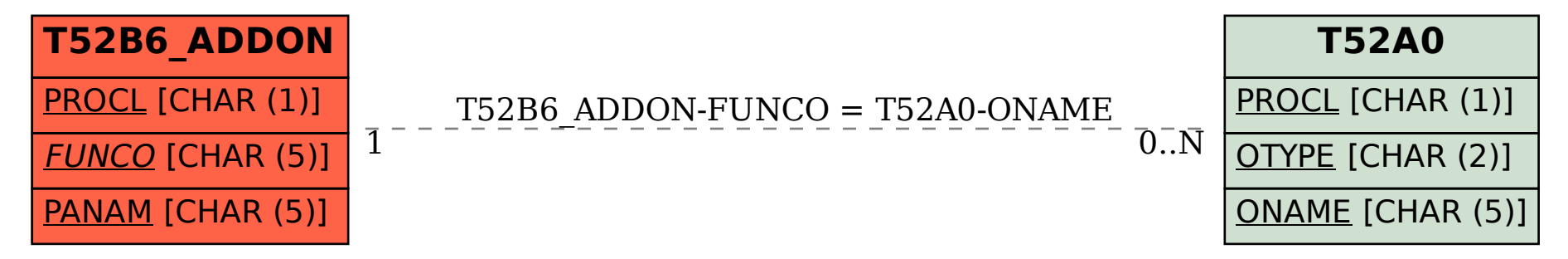